#### **Metro Last Light Redux Tweak Tool Crack Serial Number Full Torrent For Windows**

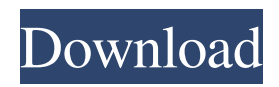

**Metro Last Light Redux Tweak Tool Crack + Activator Latest**

- Allows you to tweak selected game parameters: - FOV: adjusts the field of view (FOV) to lower or higher values - Scale: adjust the viewport size (fullscreen,

or at a specific size) - Vertical sync: adjust vertical sync options - Fullscreen: toggle between fullscreen and windowed modes - Music: adjust music volume - Sound: adjust sound volume - Effects: adjust SFX (sound) volume - Master: adjust audio master volume - Quality: tweak framerate - Resolution: adjust resolution - Custom: create custom options - Apply: apply changes - Cancel: cancel changes

# NOTE: Be aware that you need to close the game before applying the changes. If not, the game will automatically revert to its default settings. 01 Dec 2016 12:44:10 +0000I'm Warren Bros, a game developer. At one

point I decided that I needed to create a game that would get more attention than "The Darkness". As such, I developed Metro Last Light Redux. I knew that most people would be playing the game in

windowed mode, so I created the game with high-quality settings to fit that window. As such, I set the game to use a highresolution framebuffer, use a modded Microsoft DXT texture compression, use a high-

quality VBO instancing, and use the latest Nvidia PhysX. For audio, I use the latest OpenAL. Once I released the game, people asked me if I could tweak the game for better performance. I started playing with the

game, and noticed that many of the settings could be changed and tweaked. As such, I created this tweak tool to make it easier for users to change their settings for Metro Last Light Redux. I have included all of the

# settings that are possible to change with this tool. It also allows for the options to be saved for easy access. I hope you enjoy using this tool!

**Metro Last Light Redux Tweak Tool Crack+**

### - Alt: Toggle whether Alt

is bound to the action key or not. - C: Toggle whether C is bound to the action key or not. - F10: Toggle whether F10 is bound to the action key or not. - F11: Toggle whether F11 is bound to the action key or not. -

F12: Toggle whether F12 is bound to the action key or not. - F13: Toggle whether F13 is bound to the action key or not. - F14: Toggle whether F14 is bound to the action key or not. - F15: Toggle whether F15 is bound to

the action key or not. - F16: Toggle whether F16 is bound to the action key or not. - F17: Toggle whether F17 is bound to the action key or not. - F18: Toggle whether F18 is bound to the action key or not. - F19: Toggle

whether F19 is bound to the action key or not. - F2: Toggle whether F2 is bound to the action key or not. - F3: Toggle whether F3 is bound to the action key or not. - F4: Toggle whether F4 is bound to the action key

or not. - F5: Toggle whether F5 is bound to the action key or not. - F6: Toggle whether F6 is bound to the action key or not. - F7: Toggle whether F7 is bound to the action key or not. - F8: Toggle whether F8 is

bound to the action key or not. - F9: Toggle whether F9 is bound to the action key or not. - PageUp: Toggle whether PageUp is bound to the action key or not. - PageDown: Toggle whether PageDown is

bound to the action key or not. - Right Arrow: Toggle whether Right Arrow is bound to the action key or not. - Space: Toggle whether Space is bound to the action key or not. - Tab: Toggle whether Tab is bound to

the action key or not. - Up Arrow: Toggle whether Up Arrow is bound to the action key or not. - Left Arrow: Toggle whether Left Arrow is bound to the action key or not. - Down Arrow: Toggle whether

# Down Arrow is bound to the action key or not. - G: Toggle whether G is bound to the action key or not. 1d6a3396d6

**Metro Last Light Redux Tweak Tool Download For PC**

Toggle Fullscreen (FF): Toggles the fullscreen mode. Master (FF): Toggles the fullscreen mode. You can select the desired game mode from the list. Music (FF):

Toggles the fullscreen mode. You can select the desired music mode from the list. Dialog (FF): Toggles the fullscreen mode. You can select the desired dialog mode from the list. Effects (FF): Toggles the fullscreen

mode. You can select the desired effects mode from the list. Toggle to the left (LS): Changes the direction of the camera. The default is to look at the right. This parameter changes the direction to the left. Toggle to the

right (RS): Changes the direction of the camera. The default is to look at the right. This parameter changes the direction to the right. Camera FOV: Changes the field of view. This parameter changes the field of view

to a range between 30 and 50. Lens FOV: Changes the field of view. This parameter changes the field of view to a range between 30 and 50. Near Clip Plane: Changes the near clipping plane. This parameter changes the

near clipping plane to a range between 10 and 30. Far Clip Plane: Changes the far clipping plane. This parameter changes the far clipping plane to a range between 30 and 50. Camera Zoom (FF): Toggles the camera zoom.

# The camera zoom is represented by a slider. This parameter changes the camera zoom slider to a range between 0 and 100. The number of popup windows is represented by a slider. This parameter changes

the number of pop-up windows to a range between 1 and 6. Content Scaling (FF): Toggles the game's content scaling. This parameter changes the game's content scaling to a range between 0 and 4. The Game Over Time

scale is represented by a slider. This parameter changes the game's game over time scale to a range between 0 and 2. The Game Speed (FF): Changes the game's game speed to a range between 1 and 2. The spawn delay

(FF): Changes the spawn delay to a range between 1 and 3. The dead spawn delay (FF): Changes the dead spawn delay to a range between 1 and 2. The dead respawn time (FF): Changes the dead respawn time to a range

### between

**What's New In?**

# Make modifications to game setting parameters with Metro Last Light Redux Tweak Tool. Description: Make modifications to game

setting parameters with Metro Last Light Redux Tweak Tool. Description: Make modifications to game setting parameters with Metro Last Light Redux Tweak Tool. Description: Make

modifications to game setting parameters with Metro Last Light Redux Tweak Tool. Description: Make modifications to game setting parameters with Metro Last Light Redux Tweak Tool.

Description: Make modifications to game setting parameters with Metro Last Light Redux Tweak Tool. Description: Make modifications to game setting parameters with Metro Last Light Redux

Tweak Tool. Description: Make modifications to game setting parameters with Metro Last Light Redux Tweak Tool. Description: Make modifications to game setting parameters with

### Metro Last Light Redux Tweak Tool.

Description: Make modifications to game setting parameters with Metro Last Light Redux Tweak Tool. Description: Make modifications to game

setting parameters with Metro Last Light Redux Tweak Tool. Description: Make modifications to game setting parameters with Metro Last Light Redux Tweak Tool. Description: Make

modifications to game setting parameters with Metro Last Light Redux Tweak Tool. Description: Make modifications to game setting parameters with Metro Last Light Redux Tweak Tool.

Description: Make modifications to game setting parameters with Metro Last Light Redux Tweak Tool. Description: Make modifications to game setting parameters with Metro Last Light Redux

Tweak Tool. Description: Make modifications to game setting parameters with Metro Last Light Redux Tweak Tool. Description: Make modifications to game setting parameters with

### Metro Last Light Redux Tweak Tool.

Description: Make modifications to game setting parameters with Metro Last Light Redux Tweak Tool. Description: Make modifications to game

setting parameters with Metro Last Light Redux Tweak Tool. Description: Make modifications to game setting parameters with Metro Last Light Redux Tweak Tool. Description: Make

modifications to game setting parameters with Metro Last Light Redux Tweak Tool. Description: Make modifications to game setting parameters with Metro Last Light Redux Tweak Tool.

Description: Make modifications to game setting parameters with Metro Last Light Redux Tweak Tool. Description: Make modifications to game setting parameters with Metro Last Light Redux

Tweak Tool. Description: Make modifications to game setting parameters with Metro Last Light Redux Tweak Tool. Description: Make modifications

**System Requirements:**

# -Windows 10, 8.1 or 8 -Intel or AMD Dual Core 2.2GHz processor or better -4GB RAM or more -1GB graphics or more -100MB free space -Internet connection

# (wired/wireless) -8GB+ free space Recommended: -Intel Core i7 or AMD FX 8120 dual core processor or better -16GB RAM or more -64GB+ free space

<https://onnahobnikymo.wixsite.com/simpmatuber/post/4videosoft-pdf-splitter> <https://epkrd.com/axon-idea-processor-1-60-1375-crack-activation/> <http://ubipharma.pt/?p=5063> <http://sourceofhealth.net/2022/06/07/anvisoft-pc-plus-with-license-key-free-latest/> <http://truastoria.com/?p=2299> [https://www.vevioz.com/upload/files/2022/06/hafb6tDKrV8gjfoToLno\\_07\\_05be466b7595cf80](https://www.vevioz.com/upload/files/2022/06/hafb6tDKrV8gjfoToLno_07_05be466b7595cf805755e7aca7b1dfc4_file.pdf) [5755e7aca7b1dfc4\\_file.pdf](https://www.vevioz.com/upload/files/2022/06/hafb6tDKrV8gjfoToLno_07_05be466b7595cf805755e7aca7b1dfc4_file.pdf)

[https://secretcs2020.com/wp-content/uploads/2022/06/DemoForge\\_ScreenSaver.pdf](https://secretcs2020.com/wp-content/uploads/2022/06/DemoForge_ScreenSaver.pdf) http://genivarts.de/wp-content/uploads/2022/06/DDR\_Recovery\_\_Professional.pdf <https://jujitsu.pl/uugeticon-crack-x64-latest/> <https://praxisboerse-arbeitsmedizin.de/pluggotic-nutseq/> <https://buycoffeemugs.com/adsout-crack-download-for-pc/> <http://turismoaccesiblepr.org/wp-content/uploads/2022/06/confre.pdf> <http://barrillos.es/wp-content/uploads/2022/06/elmohazz.pdf> [http://www.visitmenowonline.com/upload/files/2022/06/xVEprJv4WY6BK818sDoF\\_07\\_05be4](http://www.visitmenowonline.com/upload/files/2022/06/xVEprJv4WY6BK818sDoF_07_05be466b7595cf805755e7aca7b1dfc4_file.pdf) [66b7595cf805755e7aca7b1dfc4\\_file.pdf](http://www.visitmenowonline.com/upload/files/2022/06/xVEprJv4WY6BK818sDoF_07_05be466b7595cf805755e7aca7b1dfc4_file.pdf) <https://comoemagrecerrapidoebem.com/?p=3211> <https://www.raven-guard.info/wp-content/uploads/2022/06/netPayCalc.pdf> <http://www.chelancove.com/telemagic-2000-crack-full-version-free/> <https://volospress.gr/advert/jfractgen-crack-incl-product-key-for-windows-march-2022/> <http://tuscomprascondescuento.com/?p=19188> <http://www.neorestaurantqatar.com/black-cat-manager-crack-latest-2022/>